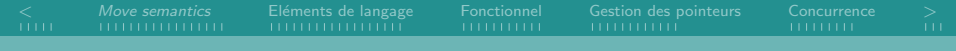

## Le standard  $C++11$ ENSIIE2 : Option LOA

Jean-Yves Didier didier@ufrst.univ-evry.fr

# <span id="page-0-0"></span>ensile

Jean-Yves Didier ENSIIE

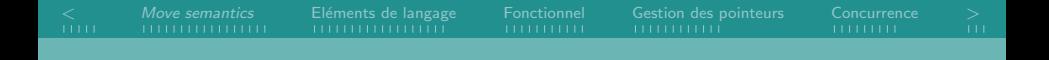

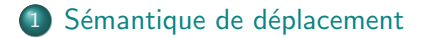

- 2 Eléments de langage
- 3 [Programmation fonctionnelle](#page-44-0)
- 4 [Gestion des pointeurs](#page-56-0)

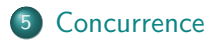

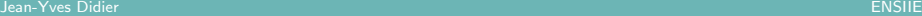

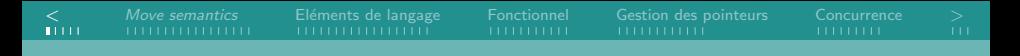

Généralités

Que couvre la norme  $C++11$ ?

- Le langage (core language);
- <span id="page-2-0"></span>• La bibliothèque standard du  $C++$  ( $C++$  standard library).

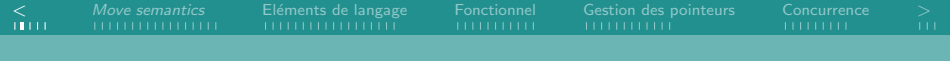

## **Historique**

#### Phases de normalisation

```
1979 C with classes (Bjarne Stroustrup)
```

```
1983 C++
```
1998 ISO/IEC 14882 :1998 – C++98

2003 ISO/IEC 14882 :2003 – C++03

2007 ISO/IEC TR 19768 :2007 – C++TR1

2011 ISO/IEC 14882 :2011 – C++11 (août)

 $2014$  C++14?

 $2017$  C++17?

Support des compilateurs (1/2)

#### **GCC**

• Support très partiel de la version 4.3 à 4.6 (commutateur  $-std=c++0x$  ;

[<](#page-2-0) [Move semantics](#page-7-0) [El´ements de langage](#page-25-0) [Fonctionnel](#page-44-0) [Gestion des pointeurs](#page-56-0) [Concurrence](#page-69-0) [>](#page-79-0)

- Support quasi complet depuis la version 4.7 (commutateur  $-std=c++11$  ;
- Support complet depuis la version 4.8.1 (31/05/2013).

#### Clang

- Support très partiel de la version  $2.9$  à  $3.0$ ;
- Support quasi complet depuis la version 3.2 (commutateur  $-std=c++11$  ;
- Support complet depuis la version 3.3 (17/06/2013).

## Support des compilateurs (2/2)

#### Microsoft Visual  $C++$

- Support très partiel de la version VC10 :
- Support partiel des versions VC11 et VC12 (Visual Studio 2013).

## Les principes de la nouvelle norme

- $\bullet$  Une écriture plus simple;
- Un contrôle amélioré du comportement du compilateur;
- Une standardisation de techniques employées avant (dans boost par exemple) ;
- Le maintien de la rétro-compatibilité avec les précédentes normes  $C_{++}$ .

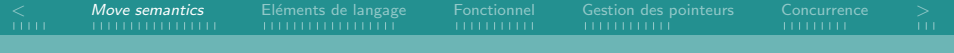

#### 1 Sémantique de déplacement

- Sémantique
- [rvalue](#page-11-0) et lvalue
- **•** [Elision de copie](#page-18-0)
- Transfert parfait ([perfect forwarding](#page-23-0))

## Eléments de langage

- **[Programmation fonctionnelle](#page-44-0)**
- <span id="page-7-0"></span>

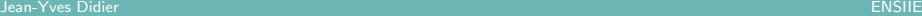

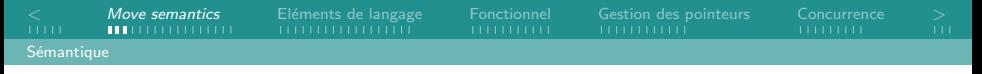

## Sémantique de déplacement  $(1/3)$

#### Un exemple simple

```
class A \{ \ldots \}. . .
A \times;
. . .
x = A();
Que fait exactement la dernière ligne?
```
<span id="page-8-0"></span>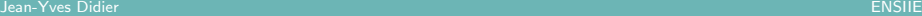

 $\langle$  [Move semantics](#page-7-0) Eléments de langage [Fonctionnel](#page-44-0) [Gestion des pointeurs](#page-56-0) [Concurrence](#page-69-0)  $>$ Sémantique

## Sémantique de déplacement  $(2/3)$

#### La méthode  $C++03$  : l'affectation par copie

- A() créé un objet temporaire de type A ;
- Affectation par copie de l'objet temporaire vers x :
	- $\blacktriangleright$  libérer les resources détenues par x précédemment ;
	- $\triangleright$  créer de nouvelles ressources pour x;
	- $\triangleright$  copier le contenu des ressources de l'objet temporaire vers  $\times$ ;
- Objet temporaire détruit.

#### Les limites

<span id="page-9-0"></span>Si la ressource est coûteuse à créer et/ou à détruire, on l'a créé et détruite deux fois alors que l'on ne voudrait le faire qu'une fois : à la création et à la destruction de l'objet temporaire et déplacer le résultat dans x.

 $\langle$  [Move semantics](#page-7-0) Eléments de langage [Fonctionnel](#page-44-0) [Gestion des pointeurs](#page-56-0) [Concurrence](#page-69-0)  $>$ 

## Sémantique de déplacement  $(3/3)$

#### La solution : sémantique de déplacement

Consiste à transférer entre deux instances leurs états internes tout en minimisant le surcoût mémoire/temps de calcul.

#### Notions périphériques :

- *rvalue* et *lvalue* :
- Constructeur par déplacement (*move constructor*);
- Affectation par déplacement (*move assignment*);
- Elision de copie (*copy elision*);
- <span id="page-10-0"></span>• Transfert parfait (*perfect forwarding*).

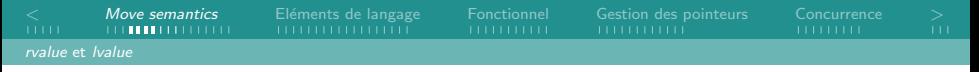

## rvalue et Ivalue  $(1/4)$

#### En C

- *Ivalue* : expression qui peut apparaître à gauche ou à droite d'une affectation ;
- *rvalue* : expression qui ne peut apparaître qu'à droite.

#### $En C++$

- Ivalue : Expression se référant à un emplacement mémoire et permettant de récupérer cette adresse avec l'opérateur & ;
- <span id="page-11-0"></span>• *rvalue* : Expression qui n'est pas une Ivalue ou valeur anonyme qui n'existe que durant l'évaluation d'une expression.

 $\langle$  [Move semantics](#page-7-0) Eléments de langage [Fonctionnel](#page-44-0) [Gestion des pointeurs](#page-56-0) [Concurrence](#page-69-0)  $>$ [rvalue](#page-12-0) et lvalue

## rvalue et lvalue (2/4)

#### Le nouvel opérateur &&

Indique que l'adresse de l'expression est à destination du compilateur uniquement : l'adresse ne peut pas être récupérée en utilisant l'opérateur  $&$  à l'exécution du programme. Créé une référence vers une rvalue (rvalue reference).

#### Convertir une lvalue en rvalue

<span id="page-12-0"></span>Utilisation de std::move() (header utility).

 $\langle$  [Move semantics](#page-7-0) Eléments de langage [Fonctionnel](#page-44-0) [Gestion des pointeurs](#page-56-0) [Concurrence](#page-69-0)  $>$ [rvalue](#page-13-0) et lvalue

## rvalue et lvalue (3/4)

#### Example de discrimination entre lvalue et rvalue

```
\#include <iostream>
\#include \ltutility >
int f() \{ return 42; \}int g(int& p) {
  std :: \text{count} \ll "using||value: ||" \ll p \ll std :: \text{end}int g(int \& Q p) {
  std :: \text{count} << "using_U\text{value}: ||^m << p << std::\text{end}|;
int main() \{int_i = 15;
  g(i); \frac{1}{5} // using lvalue: 15
  g(std::move(i)); // using rvalue: 15
  g(23); // using rvalue: 23
  g(f()); // using rvalue: 42
  return 0; }
```
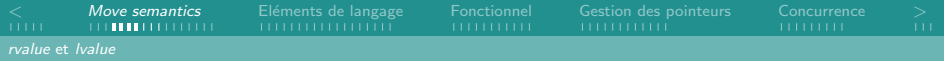

rvalue et lvalue (4/4)

#### Ordre de résolution en cas de surcharge

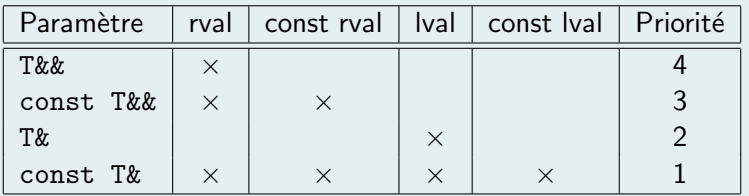

<span id="page-14-0"></span>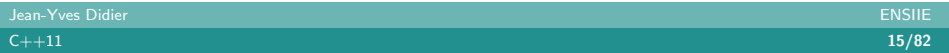

 $\langle$  [Move semantics](#page-7-0) Eléments de langage [Fonctionnel](#page-44-0) [Gestion des pointeurs](#page-56-0) [Concurrence](#page-69-0)  $>$ [rvalue](#page-15-0) et lvalue

## Constructeur et affectation par déplacement  $(1/3)$

```
Canevas
class C \{public:
    // constructeur par copie
    C( const C& ref) \{ \ldots \}// constructeur par déplacementC(Ck\& mov) { ... }
    // affectation par copie
    C\& operator=(const C\& ref) \{ \ldots \}// affectation par déplacement
    C\& operator=(C\& mov) \{ \ldots \}} ;
```
## Constructeur et affectation par déplacement  $(2/3)$

#### A noter

La disparition du mot-clé const dans le constructeur et l'affectation par déplacement (logique car mov est appelé à être modifié).

#### Retour à l'exemple de départ

 $x=A()$ ; Que fait une affectation par déplacement ?

#### La méthode  $C++11$  : l'affectation par déplacement

- A() créé un objet temporaire de type A;
- Affectation par déplacement de l'objet temporaire vers  $x$  :
	- $\triangleright$  échanger les ressources de l'objet temporaire et de x;
- <span id="page-16-0"></span>Objet temporaire détruit.

 $\langle$  [Move semantics](#page-7-0) Eléments de langage [Fonctionnel](#page-44-0) [Gestion des pointeurs](#page-56-0) [Concurrence](#page-69-0)  $>$ [rvalue](#page-17-0) et lvalue

## Constructeur et affectation par déplacement  $(3/3)$

#### Les conditions d'application

 $C(C&& \text{mov})\{ \dots \}$ 

 $C\&$  operator= $(C\&\&$  mov $)$ { ... }

mov doit être dans un état destructible et affectable à la fin de ces opérations.

#### Résolution par le compilateur

- Si paramètre est rvalue :
	- $\triangleright$  Si constructeur/affectation par déplacement disponible :
		- Appel de ce dernier.
- <span id="page-17-0"></span>• Par défaut, appel constructeur/affectation par copie.

## L'élision de copie (copy elision)  $(1/5)$

#### Elision : définition

- $\bullet$  En langue : disparition d'une voyelle (généralement signalé par une apostrophe) ;
- L'élision de copie : optimisation du compilateur permettant d'éviter, sous certaines conditions, la copie d'un objet.

#### Exemple de code sujet à optimisation

```
int f() \{ int n=42; return n; \}void affiche(int i) { std::cout \ll i \ll std::endl; }
affichef(f)) ;
```
## L'élision de copie (copy elision)  $(2/5)$

#### Compilation sans optimisation

- Appel de  $f : int f() \{ int n=42; return n; \}$ :
	- ▶ Créé une zone sur la pile pour valeur de retour ;
	- $\triangleright$  Créé une zone sur la pile pour n;
	- Affecte valeur à  $n$  :
	- $\triangleright$  Copie *n* dans valeur de retour.
- <span id="page-19-0"></span>• Appel de *affiche* : affiche  $(f()$  :
	- $\triangleright$  Crée une zone sur la pile pour *i* ;
	- $\triangleright$  Crée une zone sur la pile pour valeur retour  $f()$ ;
	- **Copie** valeur retour  $f()$  dans i;
	- $\blacktriangleright$  Lance affiche().

## L'élision de copie (copy elision)  $(3/5)$

#### Se passer des opérations de copie (copy elision)

- Si une fonction retourne un objet local : optimisation de la valeur de retour (return value optimization  $- RVO$ );
- Si un objet à son initialisation ou une fonction prend en paramètre une entité temporaire.

#### Compilation avec optimisations

- Appel de  $f$  : int  $f() \{$  int n=42; return n; } :
	- ► Créé une zone sur la pile pour valeur de retour ;
	- $\triangleright$  Affecte valeur à valeur retour;
- <span id="page-20-0"></span>• Appel de *affiche* : affiche  $(f()$  :
	- $\triangleright$  Crée une zone sur la pile pour valeur retour de f ;
	- $\blacktriangleright$  Lance *affiche*().

# L'élision de copie (copy elision)  $(4/5)$

### Compilateur et élision de copie

- Optimisation non requise;
- Optimisation autorisée même si production d'effets de bord !
- Comportement prévu dans la norme (sauf pour les exceptions).

#### Exemple d'effet de bord

```
\#include 
int n=0; // -fno-elide-contructorsstruct C \{ // (option g++ et clang)
 C() \{ \}C(\text{const } C\&) { std::cout << +\n+ n << \n+ std::endl; }
} ;
C f() { C c; return c; }
int main() { C a = f(); return 0; }
```
## L'élision de copie (*copy elision*)  $(5/5)$

Elision de copie et sémantique de déplacement

```
C faire Quelque chose () {
```
C tmp ;

. . .

}

```
return tmp;
```
Comportement du compilateur :

- Si constructeur par copie ou par déplacement défini pour C, ´elision de copie possible ;
- Sinon appel du constructeur par déplacement (si existant);
- Sinon appel du constructeur par copie (si existant);
- <span id="page-22-0"></span>• Sinon erreur de compilation.

 $\langle$  [Move semantics](#page-7-0) Eléments de langage [Fonctionnel](#page-44-0) [Gestion des pointeurs](#page-56-0) [Concurrence](#page-69-0)  $>$ Transfert parfait ([perfect forwarding](#page-23-0))

## Transfert parfait – perfect forwarding  $(1/2)$

#### Exemple

```
\#include <iostream>
\#include \ltutility >void f(int & n) \{ std::count<<"lv: "d"<<n<<std::end; \}void f(int& w \land g \text{ s.t} d::count \ll "rv::"``\ll n \ll \ll s.t d::end;template < class T void test forward (T&& t) {
  f(t); f(std::forward(T>(t));
}
int main() \{int i = 1;
  test_forward(i); // affiche |v:1| puis |v:1|test_forward(2); // affiche lv:2 puis rv:2return 0:
}
```
<span id="page-23-0"></span>Jean-Yves Didier ENSIIE

 $\langle$  [Move semantics](#page-7-0) Eléments de langage [Fonctionnel](#page-44-0) [Gestion des pointeurs](#page-56-0) [Concurrence](#page-69-0)  $>$ Transfert parfait ([perfect forwarding](#page-24-0))

## Transfert parfait – perfect forwarding  $(2/2)$

#### Explication de texte

La fonction test forward (T&& t) :

- Prend en argument une *lvalue* ou une rvalue;
- A pour paramètre  $t$ , donc stockage dans une variable :
- Donc t, dans test forward, est une *lvalue*!

#### La fonction std::forward

- Déclarée dans l'en-tête utility ;
- <span id="page-24-0"></span>• Quand utilisée dans un template de fonction, transfert l'argument de la fonction exactement tel qu'il a été passé.

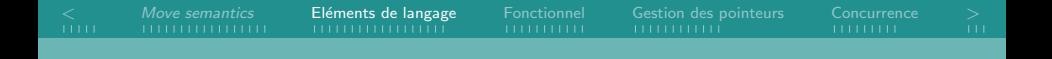

#### Sémantique de déplacement

#### (2) Eléments de langage

- Ajouts aux déclarations de classe
- Inférence de types
- [Templates](#page-36-0)
- [Sucre syntaxique](#page-40-0)
- **[Programmation fonctionnelle](#page-44-0)**
- <span id="page-25-0"></span>

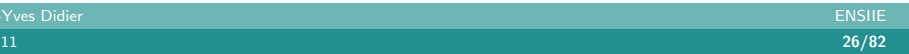

## Contrôle des fonctions générées par défaut  $(1/3)$

#### Compilateur et classes

Le compilateur génére (si pas spécifié explicitement) :

- Constructeur par défaut ;
- Constructeur par copie ;
- Affectation par copie ;
- Destructeur par défaut.

#### Nouveauté de  $C++11$

<span id="page-26-0"></span>Il est possible de contrôler le comportement de compilateur.

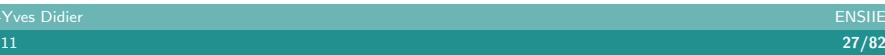

## Contrôle des fonctions générées par défaut  $(2/3)$

## Cas du constructeur par défaut

- Seulement généré si pas d'autre constructeur défini ;
- Parfois, on voudrait avoir celui par défaut en plus :
	- $\blacktriangleright$  Utilisation du modificateur =default.

#### Exemple d'utilisation du constructeur par défaut

```
\#include <iostream>
struct A \{A() = default ; // A tester en commentant
  A(int i) \{ std::count \ll i \ll std::end} ;
int main() {
  A a;
  return 0;
}
```
## Contrôle des fonctions générées par défaut  $(3/3)$

#### Le modificateur =delete

Permet d'interdire :

- La construction/affectation par copie;
- La conversion implicite de paramètres.

#### Exemple d'objet non copiable par construction/affectation

```
class A \{public:
    A(const A& a)=delete
    A operator=(\text{const } A\& a)=delete;
} ;
```
## Constructeurs délégués et constructeurs par héritage  $(1/3)$

#### Constructeurs délégués

- Surcharge de constructeur : parfois duplication de code ;
	- $\triangleright$  C++03 : créér une méthode appelée par les constructeurs ;
	- $\triangleright$  C++11 : les constructeurs peuvent s'appeler entre eux. Un constructeur délègue une partie de la construction de l'objet à un autre constructeur.

#### Exemple de constructeur délégué

```
class A \{int nombre;
public:
    A(int n) { monbre = n ; }A() : A(42) {} \{ \} // construction déléguée
} ;
```
## Constructeurs délégués et constructeurs par héritage  $(2/3)$

Constructeurs par héritage (inheriting constructors)

Idée : bénéficier des constructeurs de la classe mère directement.

#### Exemple de constructeur par héritage

```
struct A \{A(int value);} ;
struct B : A {
    using A : A;
} ;
int main() \{B b(1);
  return 0:
}
```
<span id="page-30-0"></span>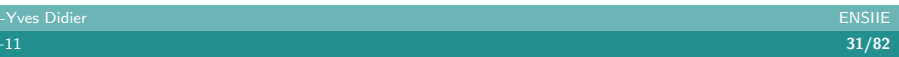

## Constructeurs délégués et constructeurs par héritage  $(3/3)$

#### Constructeur par héritage : restrictions

- Importation de type tout ou rien;
- <span id="page-31-0"></span>• Héritage multiple : import des constructeurs des classes de base possible si les constructeurs n'ont pas les mêmes signatures.

## Contrôle de l'héritage et du polymorphisme

#### Modificateur override

Préviens la création accidentelle d'une surdéfinition à la place d'une rédéfinition.

#### Exemple d'utilisation d'override

```
struct A { virtual void fonction (float); };
struct B : A \virtual void fonction (int) override;
 // erreur à la compilation car pas une redéfinition.
} ;
```
#### Modificateur final

- Identique au mot-clé final en Java;
- <span id="page-32-0"></span>• Préviens l'héritage de classe ou la redéfinition.

## Initialisation des membres de classes

#### Initialisation de membres

- Possible désormais pour tous les membres ;
- Sauf spécification contraire dans un constructeur, valeur prise par la variable.

#### Exemple

```
class A \{public :
    A() \{ \}A SomeClass (int nval) \{ val=nval; \}private:
    int val = 5;
} ;
```
<span id="page-33-0"></span>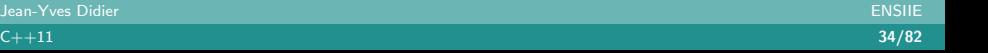

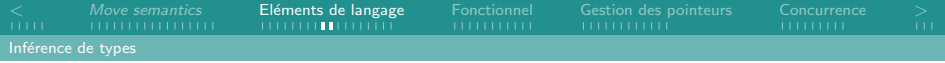

# L'inférence de type  $(1/2)$

#### Définition

Capacité qui permet à compilateur de deviner le type d'une expression sans que ce dernier soit explicite dans le code source.

#### Possible en  $C_{++}11$  (dans une certaine mesure)

- Mot-clé auto : type à deviner ;
- <span id="page-34-0"></span>• Mot-clé decltype : typer une variable à partir du type d'une autre.

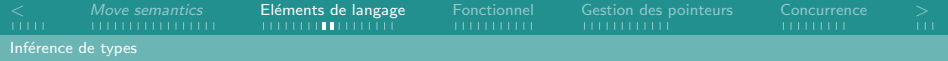

## L'inférence de type  $(2/2)$

#### Parcourir un vecteur en C++03

for  $(\text{std}::\text{vector} < \text{int} >::\text{constant}$  iterator itr=myvec.cbegin  $( )$ ; it r! = myvec . cend  $( )$ ; + + it r  $)$ 

#### Parcourir un vecteur en C++11

<span id="page-35-0"></span>for (auto it r=myvec. cbegin(); it r!=myvec. cend();  $++$ it r)

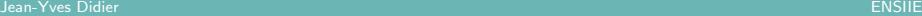
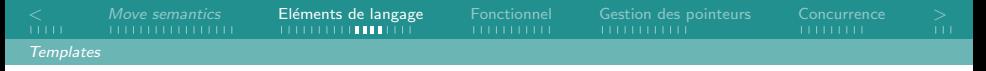

### Les templates  $(1/4)$

#### Templates externes

- Diminuent le temps de compilation en prévenant les compilations multiples du même template;
- Indiquer au compilateur de ne pas instancier ici le template : extern template class std :: vector<MaClasse>;

#### Alias de templates

<span id="page-36-0"></span>• Le typedef des *templates* : se fait à l'aide du mot-clé using.

```
template <typename T>
  using Dictionnaire = std: map< std: string, T >;
Dictionnaire \langle int \rangle entiers;
entiers \lceil "un" \rceil = 1;
entiers [ "deux" ] = 2;
```
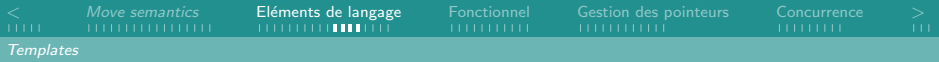

### Les templates (2/4)

#### Templates variadiques

A l'instar des fonctions variadiques (par exemple printf), template qui prend une liste d'arguments variables.

#### Introduction de l'opérateur ...

Deux significations :

- A gauche d'un nom de paramètre :
	- Désigne un paquet de paramètres ;
	- Permet de lier 0 arguments ou plus à une fonction.
- <span id="page-37-0"></span>• A droite d'un nom d'argument, sépare les paramètres.

#### Accès aux paramètres

Se fait de façon récursive (à la compilation) !

Jean-Yves Didier ENSIIE

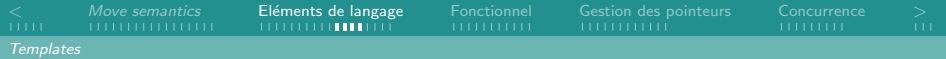

### Les templates (3/4)

#### Exemple de template variadique

```
#include \leq iostream >void println() {
  std :: count \ll std ::}
template<typename T, typename . . . Args>
void println (T \text{ arg1}, \text{A} \text{rgs} \dots \text{ args})std :: cout << arg1 << "\sqcup";
   print ln (args ...);
}
int main() {
   println (1, "toto", 2.0);
   print ln ( );
   println ("hello", "world");
  return 0;}
```
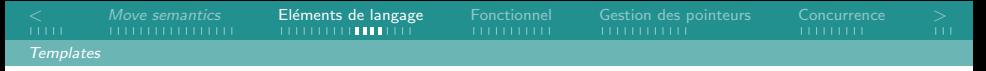

## Les templates  $(4/4)$

Application des templates variadiques

Une réutilisation intensive dans  $C++11$  :

- Introduction du type tuple dans la STL (sorte de structure templatisée) ;
- Introduction de la méthode std::bind et de l'objet std::function (voir dans la programmation fonctionnelle) ;
- Les initialisations uniformes ;
- <span id="page-39-0"></span>• Les nouvelles méthodes emplace\_back(...) et emplace(...) dans les conteneurs de la STL.

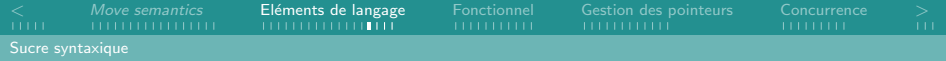

### Boucles ensemblistes

#### Boucles ensemblistes

Sucre syntaxique pour faciliter le parcours d'ensembles, de tableaux, de conteneurs de la STL (possédant les membres  $begin()$  et end().

#### Exemple

```
int mon_tableau [5] = \{1, 2, 3, 4, 5\};for (int &x: mon_tableau) {
    x \equiv 2;
}
for (int x: mon_tableau) {
     std : : cout << "Valeur<sub>11</sub>:<sub>11</sub>" << x << std : : endl;
}
```
### Initialisation basée liste et Initialisation uniforme  $(1/3)$

#### Initialisation basée liste

Introduction d'un nouveau template (variadique !) :

- De nom *initializer\_list* déclaré dans l'en-tête éponyme;
- Se parcourt comme une collection;
- A utiliser en paramètre de constructeur ou de fonction;
- <span id="page-41-0"></span>• Permet d'initialiser la classe ou la fonction en utilisant la notation ensembliste pour initialiser les tableaux (entre accolades).

 $\langle$  [Move semantics](#page-7-0)  $\textsf{El{\'e}ments}$  de langage [Fonctionnel](#page-44-0) [Gestion des pointeurs](#page-56-0) [Concurrence](#page-69-0)  $>$ 

### Initialisation basée liste et Initialisation uniforme  $(2/3)$

#### Exemple d'initialisation basée liste

```
\#include <iostream>
#include \langle initializer_list \ranglestruct S \{S(\text{std}::\text{initializer}\_ \text{list} \lt \text{int} > 1) {
      for (int x: ) sum +=1;
   }
   int sum = 0:
} ;
int main() {
  S = \{1, 2, 3, 4, 5, 6\};std::count << "Some<sub>U</sub>": "<< s.sum << std::end;return 0:
}
```
 $\langle$  [Move semantics](#page-7-0)  $\textsf{El{\'e}ments}$  de langage [Fonctionnel](#page-44-0) [Gestion des pointeurs](#page-56-0) [Concurrence](#page-69-0)  $>$ 

### Initialisation basée liste et Initialisation uniforme  $(3/3)$

Initialisation uniforme

Syntaxe pour initialiser tout type avec la notation ensembliste.

Exemple d'initialisation uniforme

```
struct AltStruct {
  AltStruct(int x, double y) : x = \{x\}, y = \{y\} {}
private:
  int x =; double y =;
\};
AltStruct var{2, 4.3};
```
#### Application de l'initialisation

<span id="page-43-0"></span>En priorité, sur le constructeur avec initializer\_list, puis par conversion implicite.

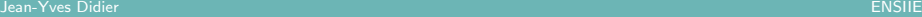

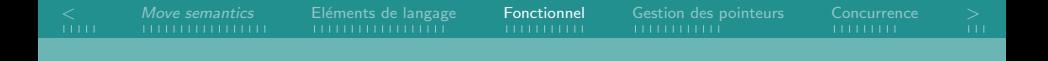

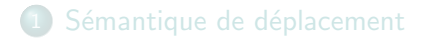

- Eléments de langage
- 3 [Programmation fonctionnelle](#page-44-0) • [Fonctions anonymes](#page-45-0) • [Templates](#page-50-0) associés
- <span id="page-44-0"></span>[Gestion des pointeurs](#page-56-0)

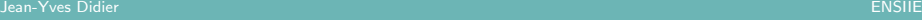

 $\langle$  [Move semantics](#page-7-0) Eléments de langage [Fonctionnel](#page-44-0) [Gestion des pointeurs](#page-56-0) [Concurrence](#page-69-0)  $>$ [Fonctions anonymes](#page-45-0)

# Fonctions lambda (1/5)

#### Fonctions anonymes

Fonction définie et probablement appelée sans être associée à un identifiant. Appelée aussi fonction lambda.

#### Syntaxe générale

[capture](parametres)->type-retour{corps} [capture](parametres){corps} [capture]{corps}

#### Exemple (trivial) d'utilisation d'une fonction anonyme

```
#include \leq iostream >int main() {
  auto func = [\frac{1}{s} std::cout \ll "Hello_Uworld" \ll std::end];func(); \frac{1}{2} appel de la fonction
```
Jean-Yves Didier ENSIIE

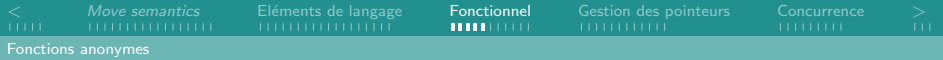

# Fonctions lambda (2/5)

#### Exemples de fonctions lambda

```
// expression complète
[ (int x, int y) \rightarrow int { int z = x + y; return z; }
// type de retour implicite lié à la clause return
[ (int x, int y) { return x + y; }
// pas de clause return, type de retour = void
[ (int& x) { + x; }
// accès à une variable globale
[ ]() \{ +g | obs1_x ; \}// la même chose, les parenthèses peuvent être omises
[ [ [ ] [ ] [ ] [ ] [ ] [ ] [ ] [ ] [ ] [ ] [ ] [ ] [ ] [ ] [ ] [ ] [ ] [ ] [ ] [ ] [ ] [ ] [ ] [ ] [ ] [ ] [
```
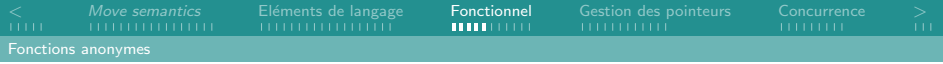

# Fonctions lambda (3/5)

#### Capture

Indique les variables définies dans le contexte créateur de la fonction anonyme (autres que globales) qui sont utilisées dans cette dernière (cf clôtures en programmation fonctionnelle).

#### Types de capture

ne capture rien ;

- $\lfloor \ell_k \rfloor$  capture par référence des variables (lecture/écriture);
- <span id="page-47-0"></span> $\equiv$  capture par copie des variables (lecture seule);
- $[-, \&a]$  capture par copie des variables, sauf a par référence;
	- $[a]$  capture par copie de a uniquement;
	- [this] capture le pointeur de la classe qui définit la fonction.

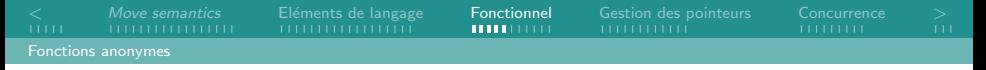

### Fonctions lambda (4/5)

#### Exemple de capture et de clôture

```
\#include <iostream>
// contexte appelant, pas de variable i définie
template<typename \overline{I} void call (T t) \{ t(); \}
```

```
int main() {
  int i = 0;
  // contexte créateur, i définie
  auto f=[& i] {i++;};call(f) ;
  // i modifié.
  std :: \text{cout} \ll i \ll std :: \text{end}:return 0:
}
```
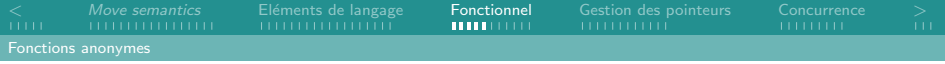

# Fonctions lambda (5/5)

#### Fonction lambda et pointeurs de fonction

Compatibles! Une fonction lambda peut-être stockée dans un pointeur de fonction.

#### Exemple : lambda stockée dans un pointeur de fonction

```
// déclaration d'un type de pointeur de fonction
typedef int (*func)();
// déclaration et initialisation
func f = [ | () \rightarrow int { return 2; };
// appel de la fonction
f();
```
 $\langle$  [Move semantics](#page-7-0) Eléments de langage [Fonctionnel](#page-44-0) [Gestion des pointeurs](#page-56-0) [Concurrence](#page-69-0)  $>$ [Templates](#page-50-0) associés

### La génération d'adaptateurs à la volée  $(1/2)$

#### bind : génération d'adaptateur

- Déclaré dans l'en-tête functional;
- Permet de réordonner les paramètres ou de donner des valeurs préétablies.

#### Adapter une fonction

```
\#include \ltcmath>\#include \ltfunctional >
#include \leq iostream >int main() {
  auto cube=std: : bind (pow, std: placeholders \cdot : 1, 3);
  std : : cout << cube (3) << std : : endl;
  return 0;}
```
 $\langle$  [Move semantics](#page-7-0) Eléments de langage [Fonctionnel](#page-44-0) [Gestion des pointeurs](#page-56-0) [Concurrence](#page-69-0)  $>$ [Templates](#page-51-0) associés

### La génération d'adaptateurs à la volée  $(2/2)$

#### Les paramètres de bind

- Premier paramètre : fonction ou méthode de classe;
- <span id="page-51-0"></span>• Liste d'arguments annexes :
	- Argument de type std:: ref ou std:: cref : passage d'une référence :
	- Argument de type std:: placeholder:  $x :$  référence au xième argument de l'appel ;
	- $\triangleright$  Argument d'un autre type : directement inclu dans l'appel.

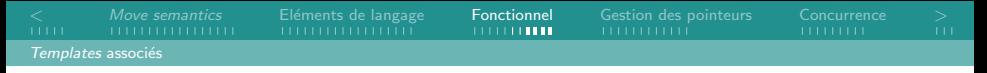

### Pointeur de fonction templatisé  $(1/4)$

#### function : pointeur de fonction généralisé

- Déclaré dans l'en-tête functional ;
- <span id="page-52-0"></span>• Peut copier, stocker, et invoquer n'importe quelle cible : fonctions, lambdas, expressions issues de  $bind$ , ...

 $\langle$  [Move semantics](#page-7-0) Eléments de langage [Fonctionnel](#page-44-0) [Gestion des pointeurs](#page-56-0) [Concurrence](#page-69-0)  $>$ [Templates](#page-53-0) associés

### Pointeur de fonction templatisé  $(2/4)$

#### Exemple sur des fonctions classiques

```
\#include \ltfunctional >
\#include <iostream>
```

```
void printNum(int i) \{ std::count \lt i \lt s std::end
```

```
int main() \{std :: function \langle \text{void}(\text{int}) \rangle f = printNum;
  std :: function <void ()> f_42 = []() {printNum(42);};
  std :: function \langle \text{void }() \rangle f_31337=std :: bind (printNum
        , 3 1 3 3 7 ) ;
  f = (-9);
  f - 42();
  f_{-}31337();
  return 0;}
```
 $\langle$  [Move semantics](#page-7-0) Eléments de langage [Fonctionnel](#page-44-0) [Gestion des pointeurs](#page-56-0) [Concurrence](#page-69-0)  $>$ [Templates](#page-54-0) associés

### Pointeur de fonction templatisé  $(3/4)$

#### Exemple sur une méthode de classe

```
\#include \ltfunctional >\#include <iostream>
struct Foo {
  Foo(int n) { num=n; }void printAdd(int i){std::count <num+i<<std::end;}
  int num;
\} ;
int main() \{std :: function \langle \text{void}(\text{Food}, \text{int}) \rangle f add display = &Foo::
       printAdd;
  Foo foo (314159); // méthode d'un objet.
  f add -d is play (foo, 1);
  return 0;}
```
 $\lt$  [Move semantics](#page-7-0) Eléments de langage [Fonctionnel](#page-44-0) [Gestion des pointeurs](#page-56-0) [Concurrence](#page-69-0)  $>$ [Templates](#page-55-0) associés

### Pointeur de fonction templatisé  $(4/4)$

#### Exemple sur les captures

```
\#include \ltiostream >
\#include \ltfunctional >
void call (std:: function \ltvoid () > t) { t(); }
int main() {
  int i = 0;
  auto f=[& i] {i++;};
   call (f);
  std :: \text{cout} \ll i \ll std :: \text{end}:return 0:
}
```
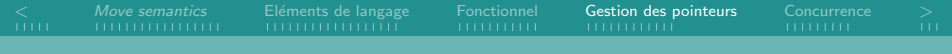

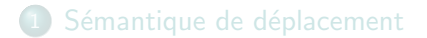

- Eléments de langage
- 3 [Programmation fonctionnelle](#page-44-0)
- 4 [Gestion des pointeurs](#page-56-0)
	- **[Pointeur](#page-57-0) null**
	- [Smart-pointers](#page-59-0)

<span id="page-56-0"></span>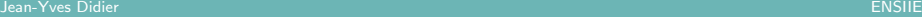

[<](#page-2-0) [Move semantics](#page-7-0) [El´ements de langage](#page-25-0) [Fonctionnel](#page-44-0) [Gestion des pointeurs](#page-56-0) [Concurrence](#page-69-0) [>](#page-79-0) [Pointeur](#page-57-0) null

# Le pointeur null  $(1/2)$

#### Notations introduites

nullptr spécification d'un pointeur NULL; NULL macro définissant un pointeur NULL;

nullptr\_t type du pointeur NULL.

### Un type pour les pointeurs null ? ! ?

Quel usage ?

### Le problème

```
\mathsf{void}\;\; \mathsf{f}\; (\mathsf{int} \ast \; \mathsf{i}\; \;\mathsf{)} \quad\; \mathsf{\{ \; if \; }} (\;\mathsf{i}\;)\; \ast \mathsf{i}\; \mathsf{++} \; \mathsf{;}\; \mathsf{\}}<code>void f(double*</code> d) \{ if (d) *d += 0.1; \}
```
 $f(\text{nullptr});$  // quelle fonction appeler ?

Jean-Yves Didier ENSIIE

<span id="page-57-0"></span>. . .

[<](#page-2-0) [Move semantics](#page-7-0) [El´ements de langage](#page-25-0) [Fonctionnel](#page-44-0) [Gestion des pointeurs](#page-56-0) [Concurrence](#page-69-0) [>](#page-79-0) [Pointeur](#page-58-0) null

### Le pointeur null (2/2)

#### Lever l'ambigüité

```
void f(int * i) { if (i) * i + j }
void f ( double * d) \{ if (d) *d += 0.1; }
void f(std::nullptr_t) {
    std :: \text{count} << "null" << std :: \text{end};}
. . .
f(\text{nullptr}): // 3e fonction appelée.
```
[<](#page-2-0) [Move semantics](#page-7-0) [El´ements de langage](#page-25-0) [Fonctionnel](#page-44-0) [Gestion des pointeurs](#page-56-0) [Concurrence](#page-69-0) [>](#page-79-0) [Smart-pointers](#page-59-0)

### Pointeurs intelligents (smart pointers)

#### Définition

Type abstrait de données qui simule le comportement d'un pointeur tout en lui adjoignant des fonctionnalités supplémentaires telles que la gestion de la mémoire ou la vérification des bornes.

#### Les smart pointers en  $C++$

3 categories (définies dans le *header memory*) :

- unique ptr Maintient un objet et un pointeur vers celui-ci de manière unique ;
- <span id="page-59-0"></span>shared ptr Pointeur partagé par un mécanisme de compteur de références :
	- weak ptr Pointeur vers une donnée non possédée;

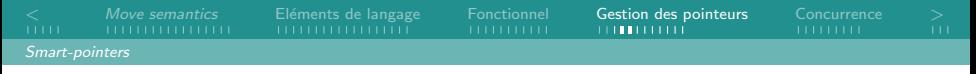

# unique\_ptr  $(1/2)$

#### unique ptr : maintenir un objet et son pointeur

- Gére la durée de vie d'un objet créé par allocation dynamique;
- Ne peut-être copié ou affecté par copie;

#### Membres principaux

<span id="page-60-0"></span>reset remplace l'objet géré;

release abandonne la possession de l'objet et retourne un pointeur vers ce dernier (get retourne *nullptr* après); get retourne un pointeur vers l'objet possédé; operator<sup>\*</sup> déréférence le pointeur vers l'objet possédé; operator-> idem.

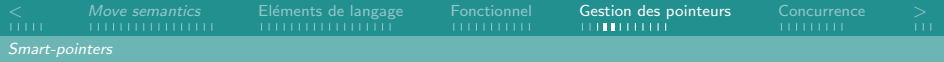

# unique\_ptr  $(2/2)$

#### Exemple d'utilisation

```
\#include \leq memory>
#include \leq iostream >struct A \{A() { std:: cout << "a+" << std:: endl; }
  \Lambda() { std : cout << "a-" << std : endl ; }
} ;
struct B \{ // pas de destructeur pour désallouer a.
  std :: unique\_ptr < A > a;
  B() \{ a \text{.reset} (\text{new } A() ) : \}} ;
int main() \{B b;
  return 0:
}
```
<span id="page-61-0"></span>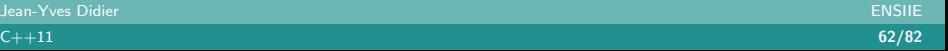

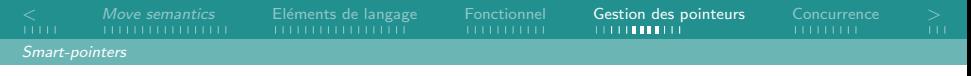

# shared  $ptr(1/4)$

#### shared\_ptr : le mécanisme de compteur de références

- A chaque copie : incrémentation du compteur de références ;
- A chaque destruction d'une copie : décrémentation du compteur de références ;
- Lorsque le compteur est à 0, destruction de l'objet référencé.

#### Membres principaux

Cf membres de *unique\_ptr* 

use\_count donne le nombre références communes à l'objet ;

<span id="page-62-0"></span>unique indique si le smart-pointer est le seul à maintenir une référence à l'objet;

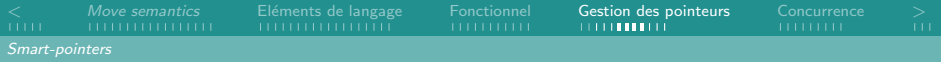

shared  $ptr(2/4)$ 

#### Fonctions associées

Définie dans l'en-tête <memory> :

- shared\_ptr<T> make\_shared(Args&&... args)
	- $\triangleright$  Construit un pointeur intelligent;
	- ▶ Utilise comme paramètres les paramètres du constructeur ;
	- $\triangleright$  Optimisation de std::shared\_ptr<T> p(new T(Args...));
	- $\triangleright$  Evite des fuites mémoire si la construction de l'objet de type T est susceptible de lancer une exception.
- <span id="page-63-0"></span>• shared ptr<T> allocate shared( const Alloc& alloc, Args... args );
	- $\triangleright$  Comme précédemment, un allocateur en plus (fonction à laquelle on délègue la construction de l'objet).

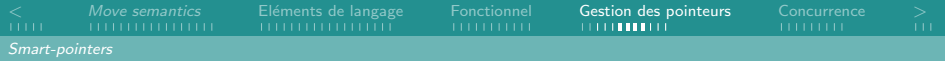

# shared  $ptr(3/4)$

#### Exemple d'utilisation

```
\#include \, \timesmemory> //affichage:
\#include \leq include \leq iostream > // a+
struct A \{A() { std::cout << "a+" << std::endl; } // sh2:2
 \Lambda(){ std::cout << "a-" << std::endl; } // sh1:1
}; \frac{1}{2}int main() \{std :: shared_ptr <A> sh1 (new A());
  \{ std : : shared_ptr <A>sh2(sh1);
   std :: \text{count} \ll "sh1: "<< sh1. use_count() \ll std :: end;std::cout << "sh2:"<< sh2.use_count () << std::endl; }
  std::count\ll "sh1::\ll sh1.use_count()
<< std::endl;
  return 0;}
```
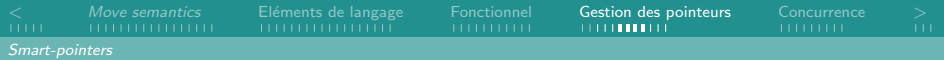

# shared ptr  $(4/4)$

#### Le problème des références circulaires

```
\#include \, cmemory \&\, // \, a fifth element \, a+\#include \leq \frac{1}{2} \frac{1}{2} \frac{1}{2} \frac{1}{2} \frac{1}{2} \frac{1}{2} \frac{1}{2} \frac{1}{2} \frac{1}{2} \frac{1}{2} \frac{1}{2} \frac{1}{2} \frac{1}{2} \frac{1}{2} \frac{1}{2} \frac{1}{2} \frac{1}{2} \frac{1}{2} \frac{1}{2} \frac{1}{2} \frac{1}{2}struct B:
struct A \{A() { std::cout << "a+" << std::endl; }
   \Lambda() { std : cout << "a-" << std : endl ; }
    std :: shared\_ptr < B > b;
\};
struct B \{ std::shared\_ptr<A> a; }\;int main() \{std: : shared_ptr<A > x(new A());
   x \rightarrow b . reset (new B);
   x \rightarrow b \rightarrow a = x;
    return 0;}
```
# weak  $ptr(1/3)$

#### weak ptr : gestion d'une référence temporaire

- Utilisé pour contrer le problème des références circulaires ;
- Gére une référence, n'agit pas sur le compteur de références ;
- Scrute le compteur de références pour vérifier si l'objet est encore alloué :
- Pointeur utilisable seulement si weak ptr réclame le contrôle.

#### Membres principaux

Cf membres de shared ptr sauf pour operator  $*$  et operator- $>$  (non définis).

<span id="page-66-0"></span>expired booléen qui indique si l'objet pointé est désalloué; lock créé un shared *ptr* temporaire pour travailler dessus.

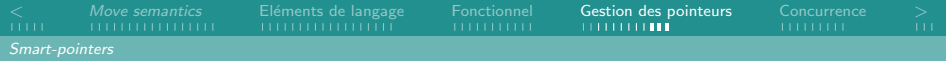

# weak\_ptr  $(2/3)$

#### Exemple d'utilisation

```
\#include \lt iostream > // affichage
\#include \langle n c l u d e \langle \rangle \langle \rangle \langle \rangle a +struct A \{ \ldots \}; // pa alloue
std :: weak_ptr <A> pa; // a-
void f() { // pa desalloue
   if (auto spt = pa. lock()) {
     std:: cout \ll "pa<sub>\sqcup</sub>alloue" \ll std:: endl; } else {
     std :: \text{count} \ll "pa_{||}desalloue" \ll std::endl; }
}
int main() {
     { auto sp = std::make-shared <math>\langle A \rangle()</math>;pa = sp; f();}
     f();
}
```
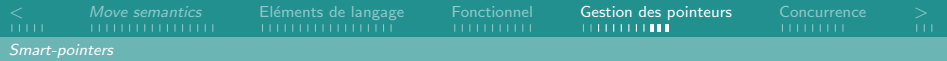

# weak  $ptr(3/3)$

#### Contrer les références circulaires

```
\#include \langlememory\rangle // affiche
\#include \lt iostream > // a+
struct B; // a-struct A \{ // fuite colmatée !
  A() { std::count \ll "a+" \ll std::end;\Lambda() { std : cout << "a-" << std : endl; }
  std :: shared\_ptr < B > b;
\};
struct B \{ std::weak\_ptr<A> a; }\;int main() {
  std:: shared_ptr<A> x(new A());
  x \rightarrow b . reset (new B);
  x \rightarrow b \rightarrow a = x:
  return 0;
}
```
- 1 Sémantique de déplacement
- Eléments de langage
- [Programmation fonctionnelle](#page-44-0)
- 
- 5 [Concurrence](#page-69-0)
	- [Threads](#page-71-0)
	- **•** [Exclusions mutuelles](#page-74-0)
	- Atomicité

<span id="page-69-0"></span>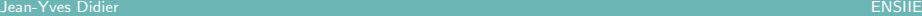

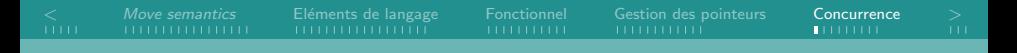

### **Concurrence**

### $C++11$  le propose enfin!

- Création de threads;
- Gestion des exclusions mutuelles;
- Gestion des opérations atomiques.

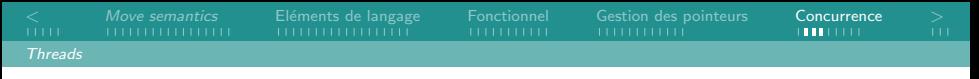

### La classe thread  $(1/3)$

Définie dans l'en-tête thread.

Permet de créer un nouveau fil d'exécution fonctionnant en parrallèle par le biais d'une invocation de fonction.

#### Membres principaux

 $operator =$  Affectation par déplacement;

joinable vérifie si le thread est dans le même espace d'exécution :

get id retourne l'identifiant du thread ;

<span id="page-71-0"></span>join attends la fin de l'exécution du thread;

detach permet au thread de s'exécuter indépendemment du programme principal.
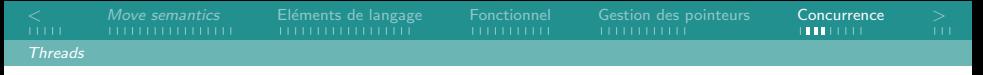

# La classe thread  $(2/3)$

### L'espace de nommage this\_thread

Permet d'accéder ou d'influer sur le thread courant :

yield Démarre un réordonnancement des threads ;

get id Donne l'identifiant du thread courant ;

sleep for Endort le thread courant pour une période déterminée.

#### Implémentation en cours de stabilisation

<span id="page-72-0"></span>Fait encore appel dans une large mesure aux threads POSIX. Ne pas oublier le commutateur -pthread avec  $g++$ .

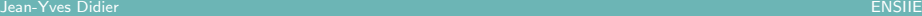

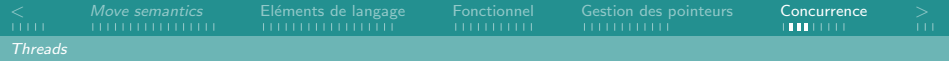

# La classe thread  $(3/3)$

#### Exemple d'exécution de thread

```
#include \leq iostream >\#include \leq thread >void f(int n, int m) {
  for (int i = 0; i < n; i++) {
    std : : cout << i << "/" << n << std : : endl;
    std::this_thread::sleep_for(std::chrono::milliseconds (m); }
}
int main() \{std :: thread t1(f, 10, 10);
  std :: thread t2 (f.5.30);
  t1. join ();
  t2. join ();
  return 0;
}
```
 $\langle$  [Move semantics](#page-7-0) Eléments de langage [Fonctionnel](#page-44-0) [Gestion des pointeurs](#page-56-0) [Concurrence](#page-69-0)  $>$ [Exclusions mutuelles](#page-74-0)

# Les exclusions mutuelles  $(1/4)$

### Plusieurs types

Primitives de synchronisation utilisées pour protéger des données accédées simultanément par plusieurs threads.

<span id="page-74-0"></span>mutex Exclusion mutuelle standard ;

timed mutex Exclusion mutuelle pour laquelle la durée de réclamation est en temps fini;

recursive\_mutex Exclusion mutuelle réentrante ;

recursive timed mutex Combinaison des deux précédentes.

 $\langle$  [Move semantics](#page-7-0) Eléments de langage [Fonctionnel](#page-44-0) [Gestion des pointeurs](#page-56-0) [Concurrence](#page-69-0)  $>$ [Exclusions mutuelles](#page-75-0)

# Les exclusions mutuelles (2/4)

#### Membres principaux

lock vérouille le mutex, bloquant ;

unlock dévérouille le mutex;

- <span id="page-75-0"></span>try lock tentative de vérouillage non bloquante. Retourne vrai si réussi :
- try lock for tentative de vérouillage bloquante pendant une certaine durée. Retourne vrai si réussi, faux si la durée a expirée.

 $\langle$  [Move semantics](#page-7-0) Eléments de langage [Fonctionnel](#page-44-0) [Gestion des pointeurs](#page-56-0) [Concurrence](#page-69-0)  $>$ [Exclusions mutuelles](#page-76-0)

# Les exclusions mutuelles (3/4)

### Exemple d'exclusion mutuelle (1/2)

```
\#include \leq thread >\#include <iostream>
\#include < cstdlib >#include \langle mutex\rangleint sum = 0, tmp = 0;
std :: mutex m;
```

```
void add(int n) {
 //m. lock(); //A decompositiontmp = n;
  std :: this\_thread :: sleep\_forstd::chrono::milliseconds (std::rand() \% 30));sum+=tmp:
  //m. unlock(); // A decommenter
}
```
<span id="page-76-0"></span><u>Jean-Yves Didier Ensilië</u>

```
\langleMove semanticsFonctionnelGestion des pointeursConcurrence >Exclusions mutuelles
Les exclusions mutuelles (4/4)
    Exemple d'exclusion mutuelle (2/2)
    void loop (std::string p) {
      for (int i=0; i <10; i++) {
        std :: this\_thread :: sleep\_forstd::chrono::milliseconds (std::rand() \% 30)):add(i);std:: cout << p << "(" << i << ")" << std:: endl; }
    }
    int main() \{std::srand(std::time(0));
      std::thread t1 (loop, "t1");
      std :: thread t2 (loop, "t2");
      t1. join () :
      t2. join ();
      std::count \ll "total<sub>u</sub>" \ll sum \ll std::end;return 0;}
```
<span id="page-77-0"></span>Jean-Yves Didier ENSIIE

# Le support de l'atomicité

### Les objets de type atomique

Objets libres de toute situation de compétition : si un thread écrit dans l'objet pendant qu'un autre thread le lit, le comportement est conforme.

Basé sur la spécialisation du template  $std::atomic$ .

Exemple : std :: atomic<bool>

<span id="page-78-0"></span>Disponible pour tous les types de base.

## Un nouveau standard vaste

### Parmi les nouveautés non traitées

- Encodage des chaînes de caractères, unicode;
- Exceptions;
- Conteneurs STL : *arrays*, tuple, tables de hashage;
- Type de base : types entiers étendus, unions généralisés, enums fortement typés;
- Templates : SFINAE étendu (Substitution failure is not an error) ;
- <span id="page-79-0"></span>• Concurrence : API asynchrone.

### Un aperçu

A vous de voir ce que vous pouvez en faire.

Jean-Yves Didier ENSIIE

# Tester C++11 sur la YaKa

## GCC 4.7.2

Procédure :

- Sourcer : /usr/setup/gcc-47.bash;
- Afficher le script pour voir où il est installé exactement et le LD\_LIBRARY\_PATH nécessaire.

# Pour aller plus loin...

- Documentation complète de l'API et des éléments de langage : <http://en.cppreference.com>
- La FAQ de Bjarne Stroustrup sur  $C_{++}11$  : <http://www.stroustrup.com/C++11FAQ.html>
- La page wikipedia anglophone (surtout pas la française!) : <http://en.wikipedia.org/wiki/C++11>
- Support comparé de  $C++11$  par les compilateurs courants : <http://wiki.apache.org/stdcxx/C++0xCompilerSupport>